# **Application: gvSIG desktop - gvSIG bugs #4203**

**No abre gvSIG en kUbuntu 16.04 LTS**

04/22/2016 05:46 PM - Óscar Martínez

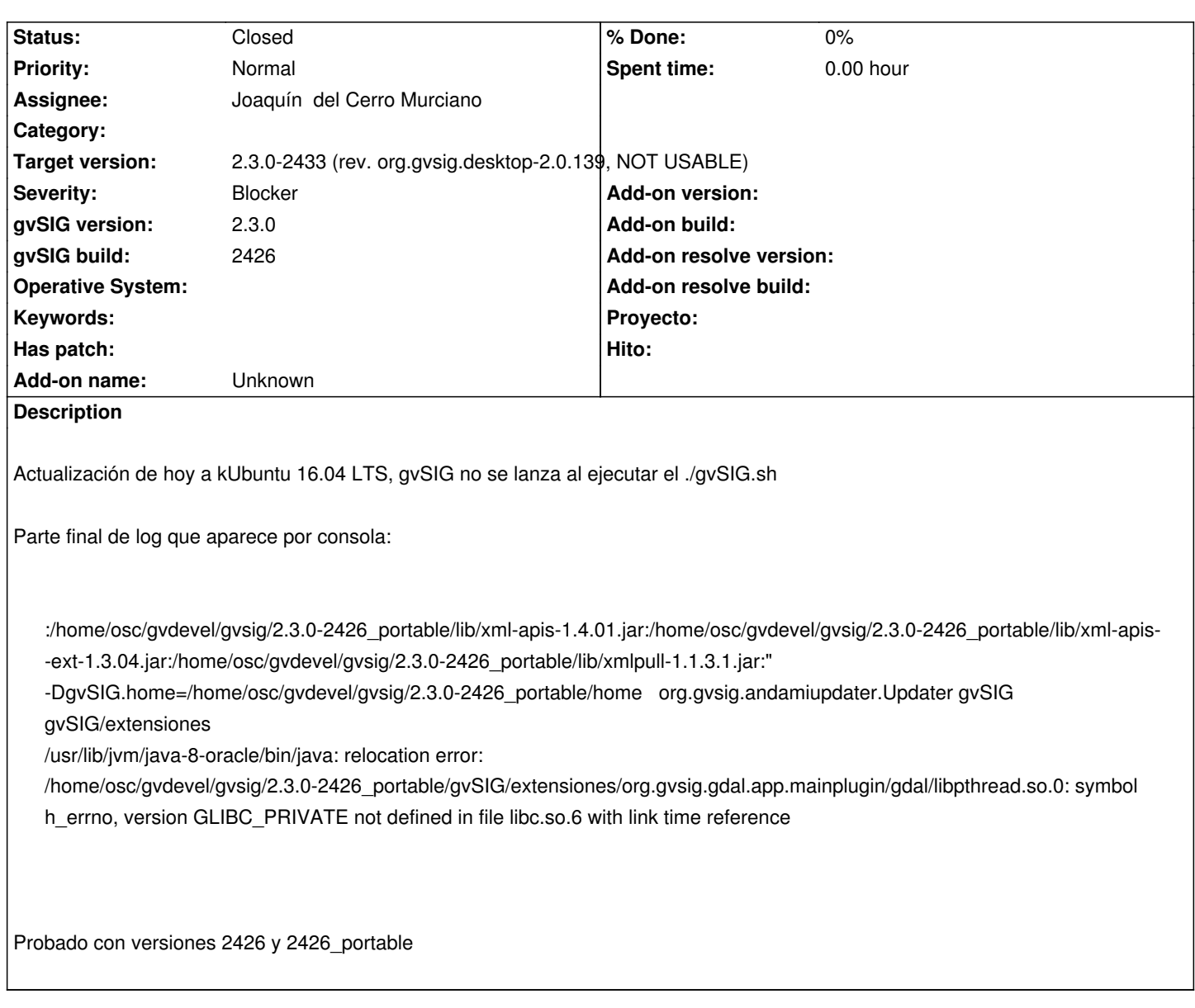

## **Associated revisions**

**Revision 203 - 06/26/2016 11:46 PM - Joaquín del Cerro Murciano**

refs #4203, actualizados los binarios de gdal. Se han eliminado libdl y lipthread.

#### **History**

## **#1 - 05/05/2016 02:21 PM - Óscar Martínez**

Si no funciona, abre consola en el directorio de gvSIG y ejecuta esto:

cd gvSIG/extensiones/org.gvsig.gdal.app.mainplugin/gdal ; rm -f libcrypto.so.1.0.0 libcrypt.so.1 libexpat.so.1 libgcc\_s.so.1 libkeyutils.so.1 libltdl.so.7 liblzma.so.5 libpcre.so.3 libpthread.so.0 libresolv.so.2 libssl.so.1.0.0 libstdc++.so.6 libz.so.1

# **#2 - 06/16/2016 09:57 AM - Álvaro Anguix**

*- Assignee set to Joaquín del Cerro Murciano*

#### **#3 - 06/16/2016 09:57 AM - Álvaro Anguix**

*- Severity changed from Minor to Blocker*

#### **#4 - 06/23/2016 12:52 AM - Joaquín del Cerro Murciano**

Al parecer si se elimina la libreria "libpthread.so.0" de la carpeta de nativas del plugin de gdal ya arranca gvSIG, aunque me han fallado varias cosas durante el arranque que hay que mirar a ver que puede ser.

Esta prueba la he hecho con el instalable ".run" del build 2431.

#### **#5 - 06/26/2016 08:23 PM - Joaquín del Cerro Murciano**

*- Target version changed from 2.3.0-2447-final (rev. org.gvsig.desktop-2.0.153) to 2.3.0-2433 (rev. org.gvsig.desktop-2.0.139, NOT USABLE)*

### **#6 - 06/28/2016 10:37 AM - Joaquín del Cerro Murciano**

*- Status changed from New to Fixed*

gvSIG ya arranca en Ubuntu 16.04. Los problemas con las nativas que se estaban incluyendo en la distribucion de gvSIG y no deberian incluirse ya estan solucionados. Otra cosa es que gvSIG funciona en esa version de Ubuntu.

Si fallan cosas de gvSIG en esa version, ya se levantan otros tickets para ello.

# **#7 - 07/26/2016 04:55 PM - Álvaro Anguix**

*- Status changed from Fixed to Closed*